## **Course Registration: Set-up – How to Define Course Types**

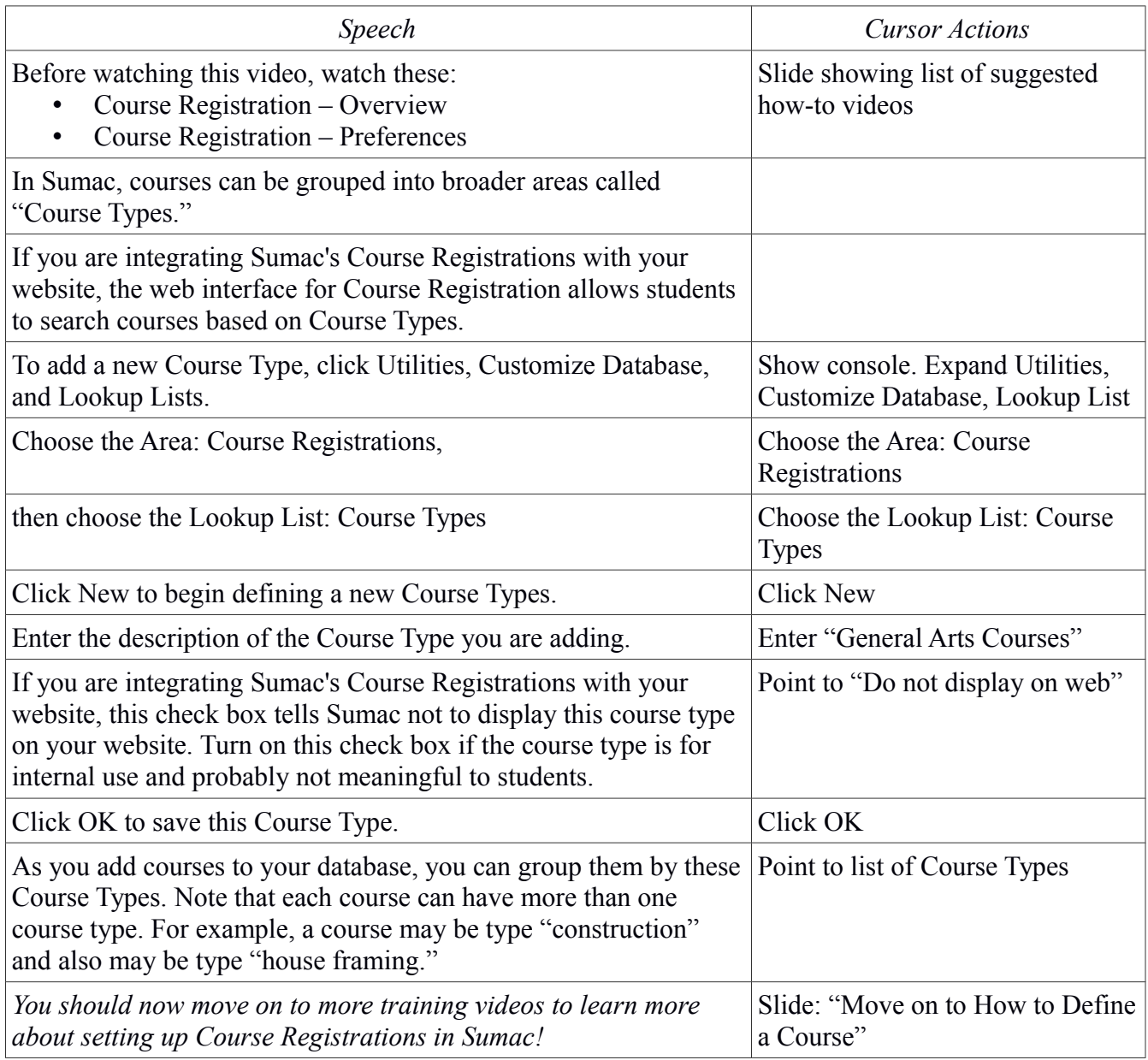